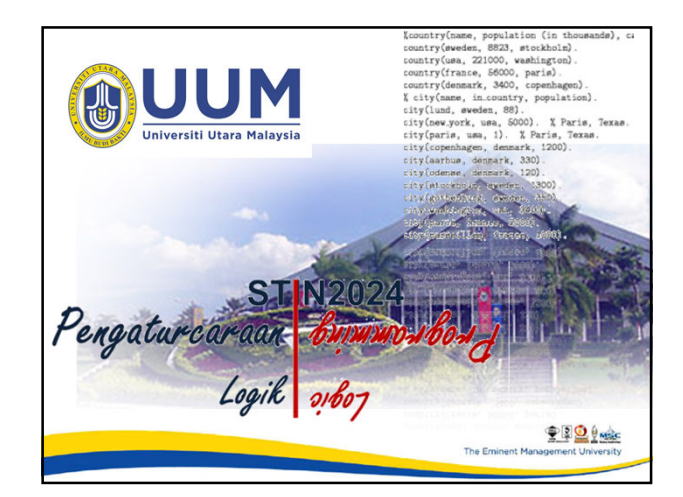

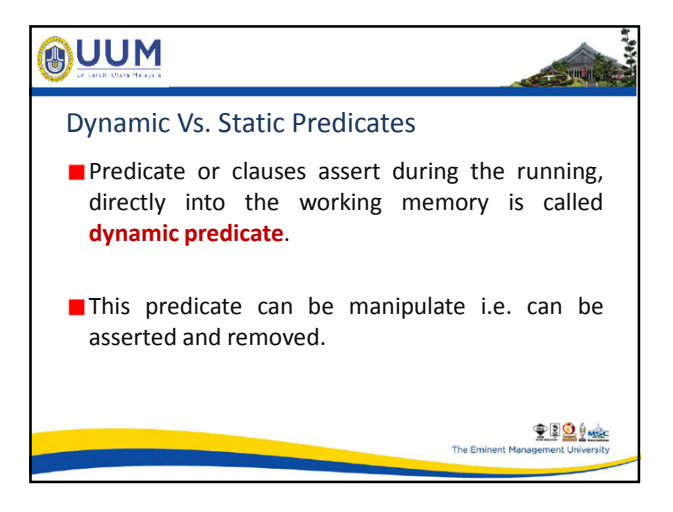

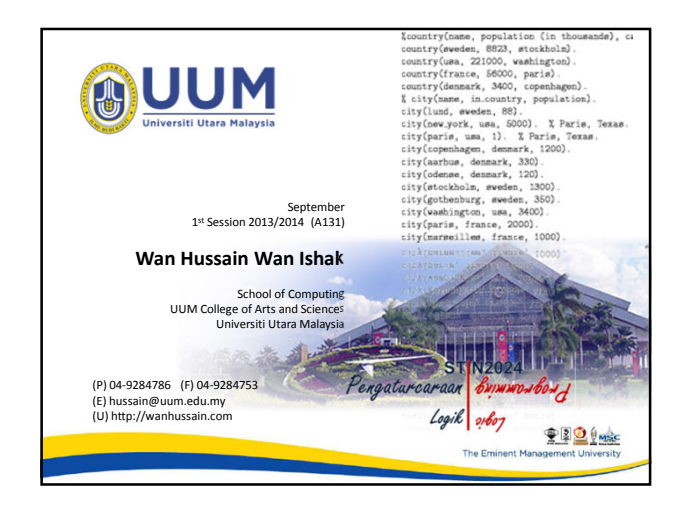

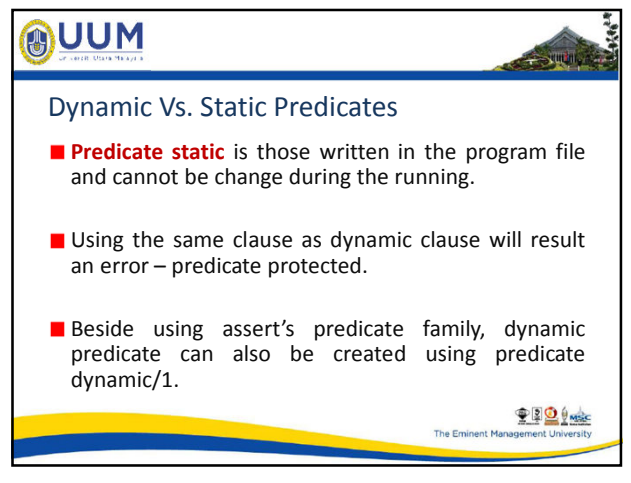

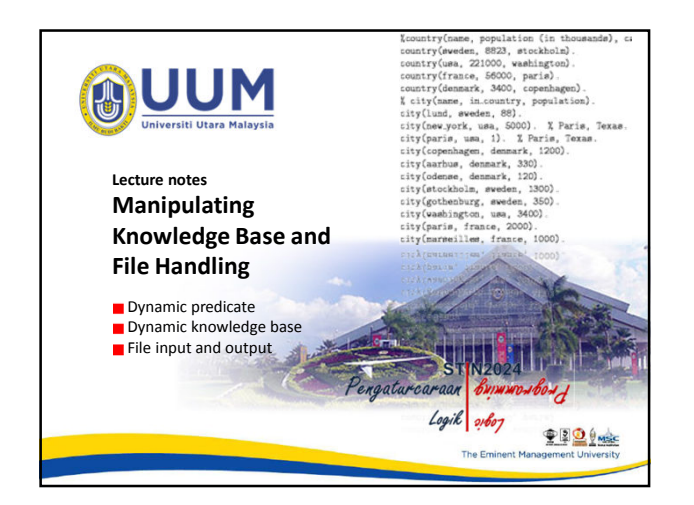

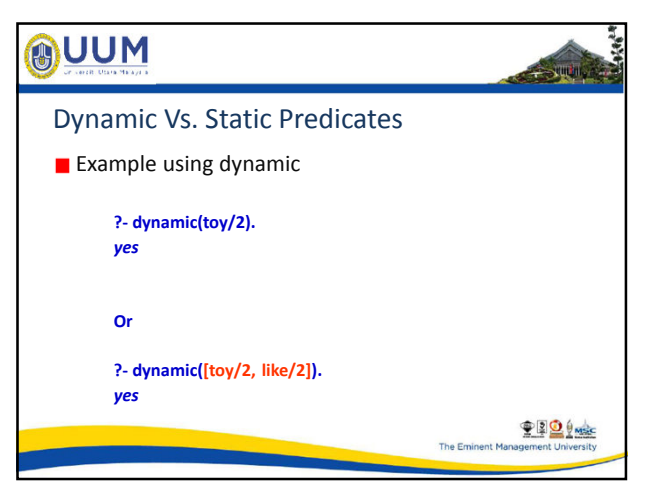

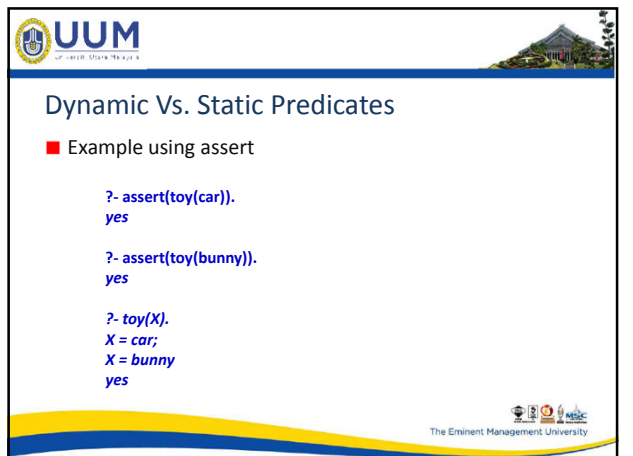

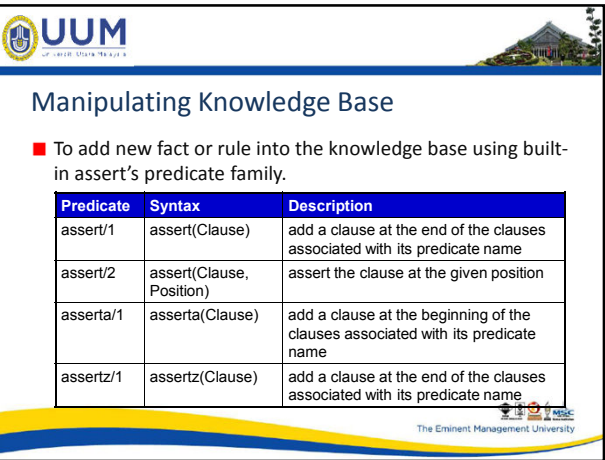

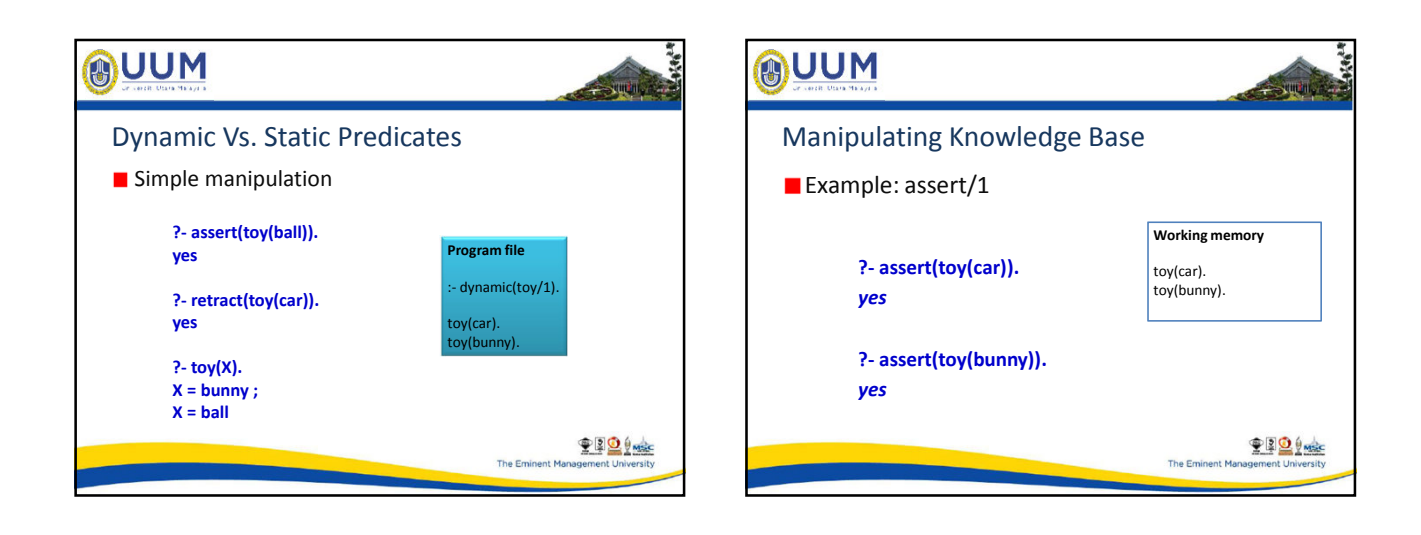

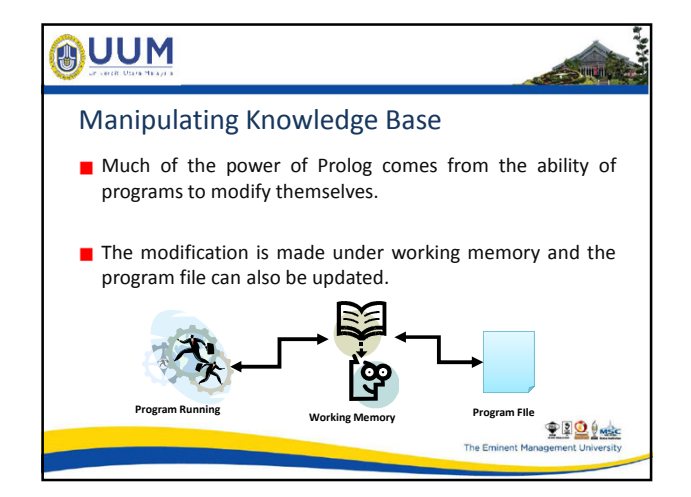

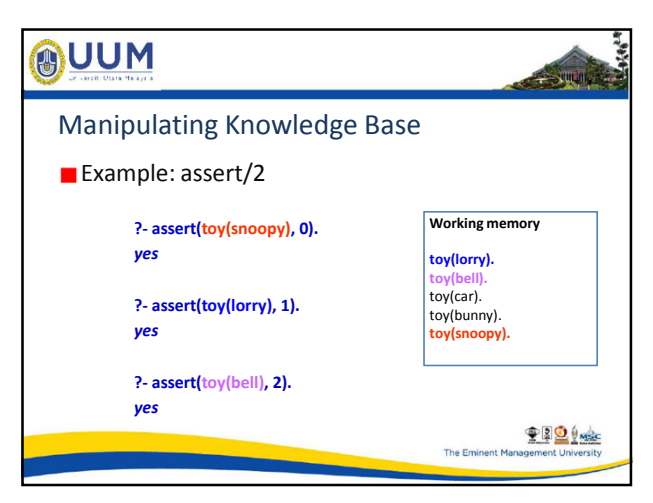

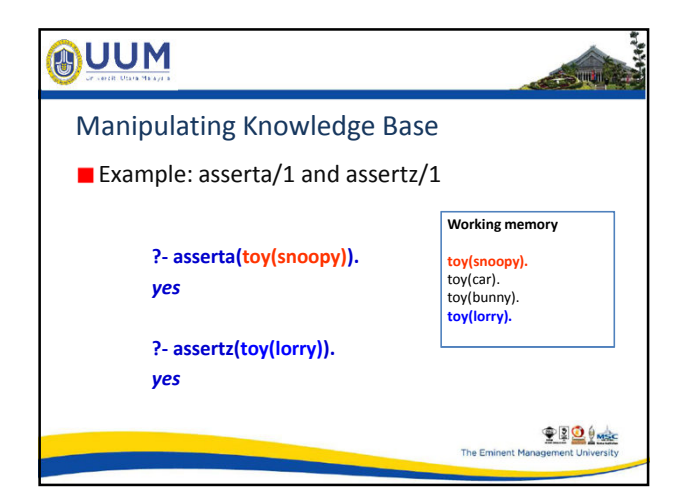

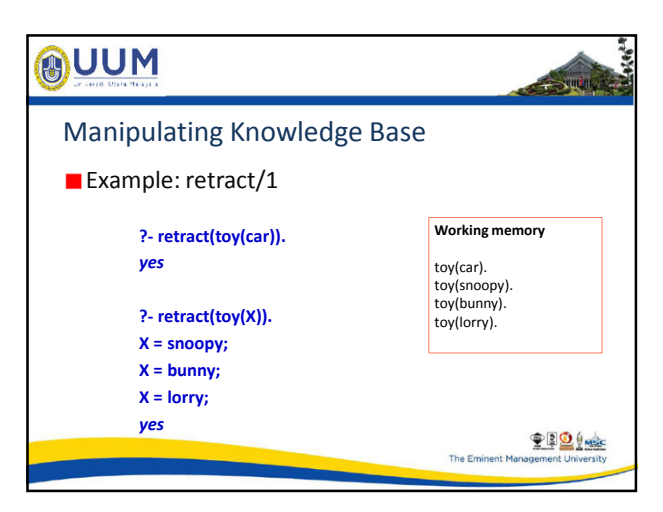

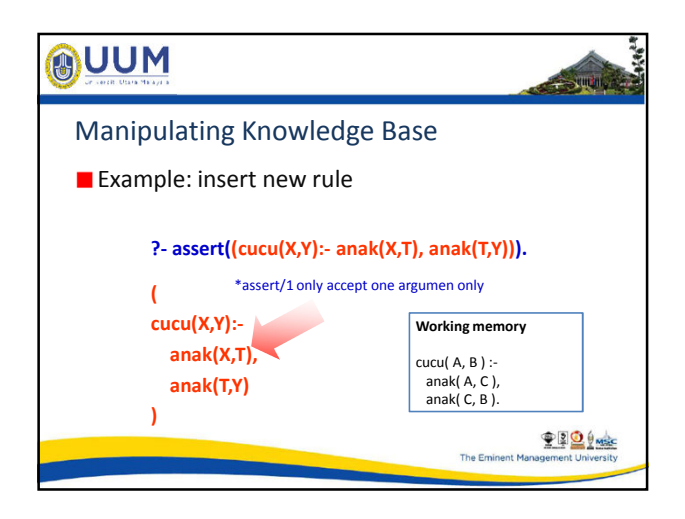

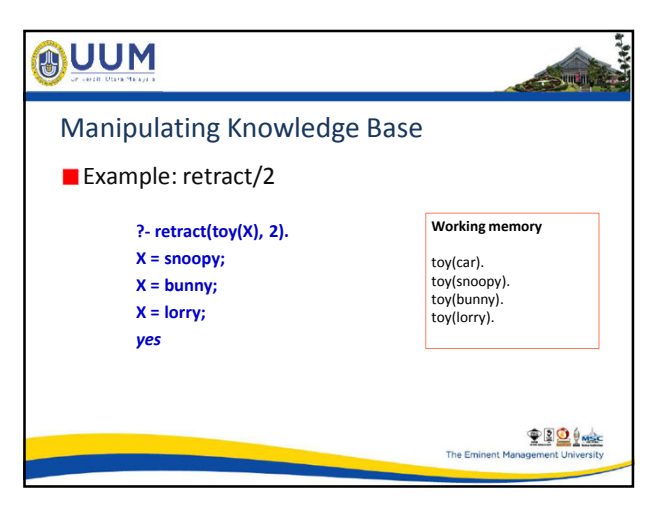

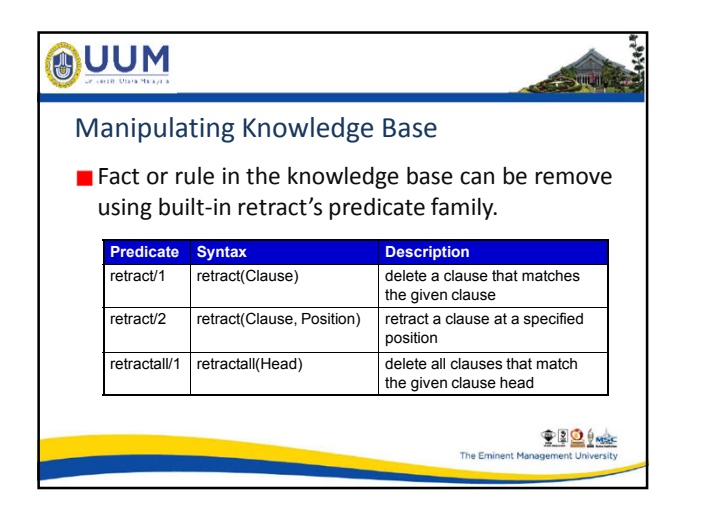

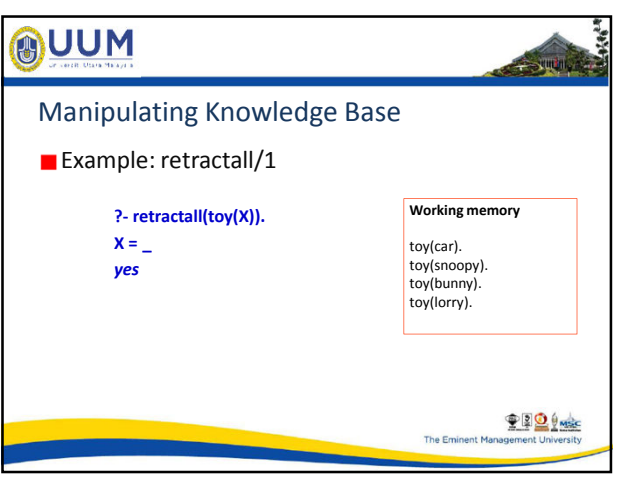

is <sup>a</sup>

 $\rightarrow$  when

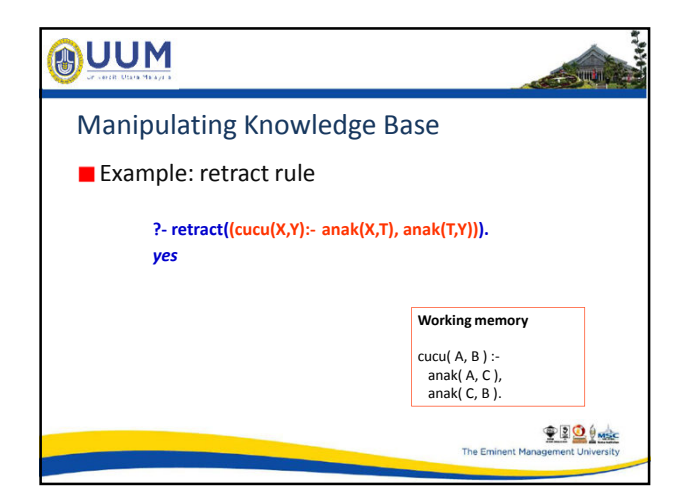

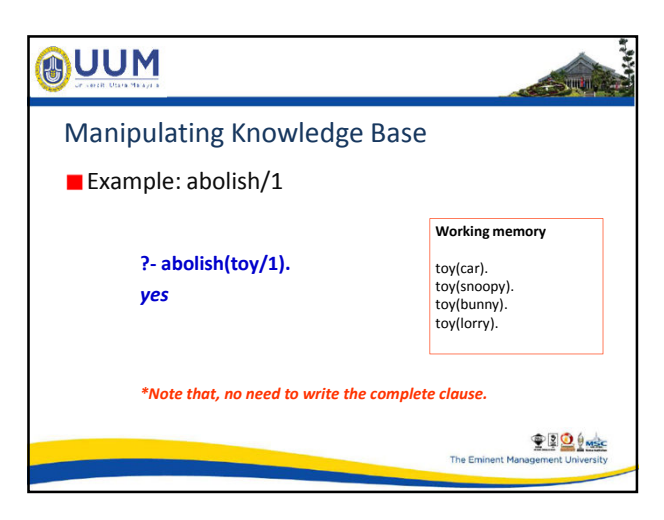

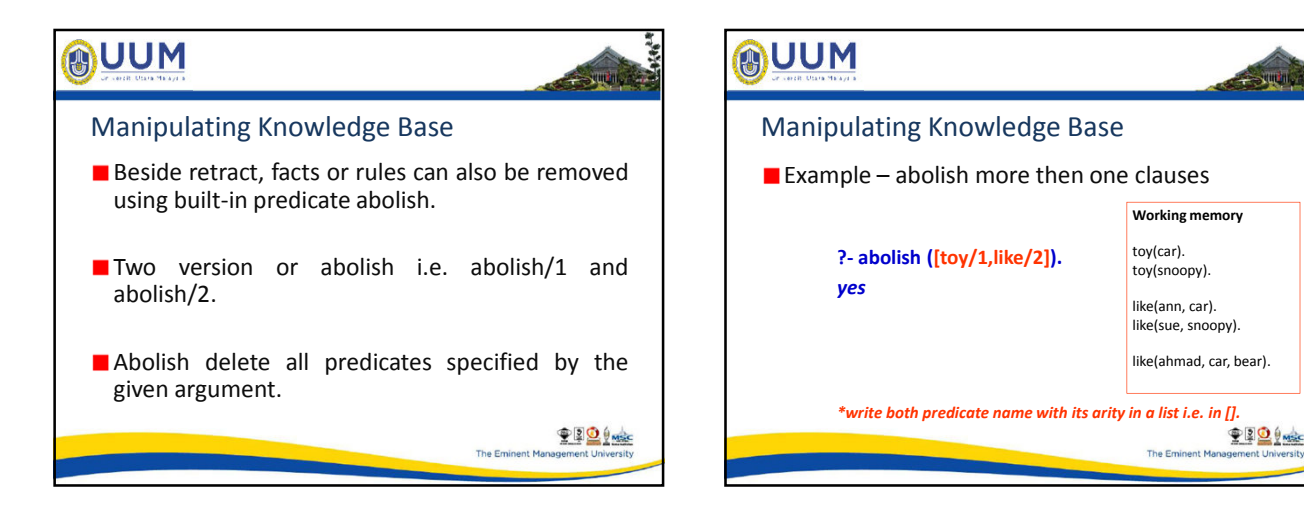

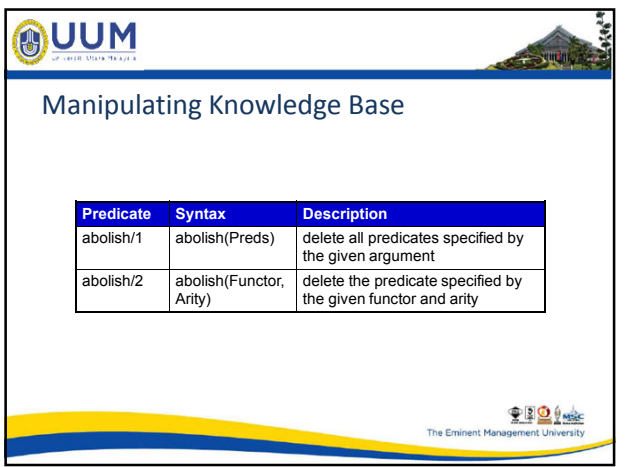

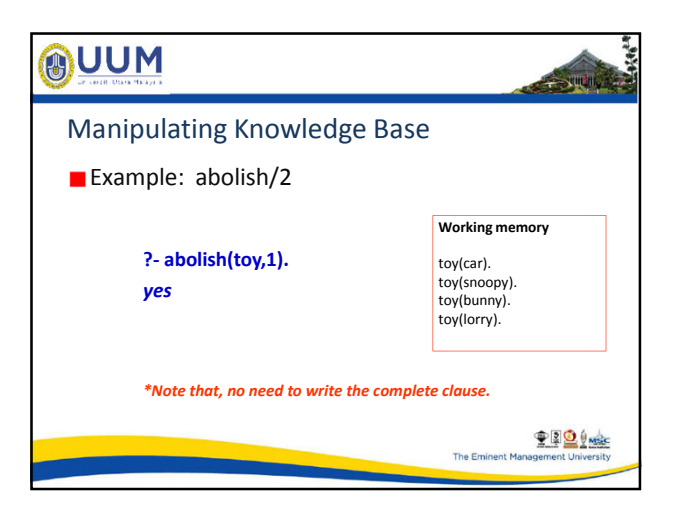

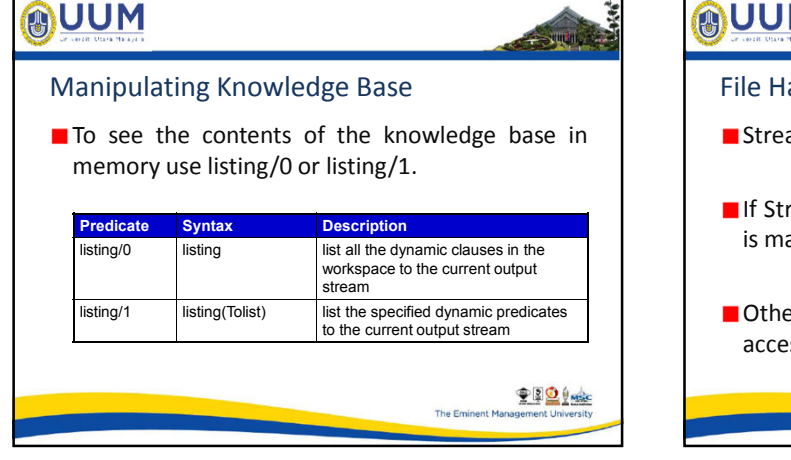

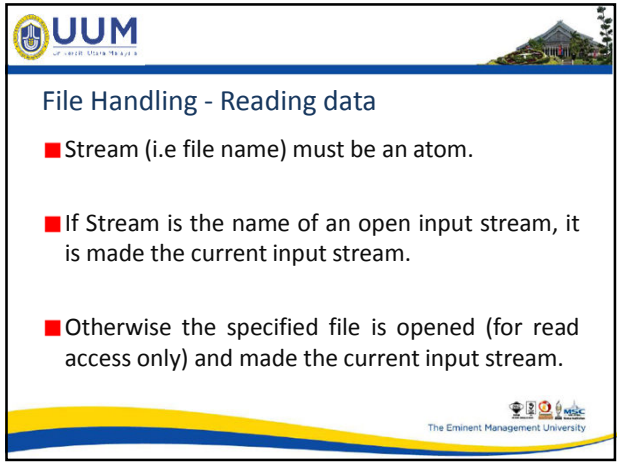

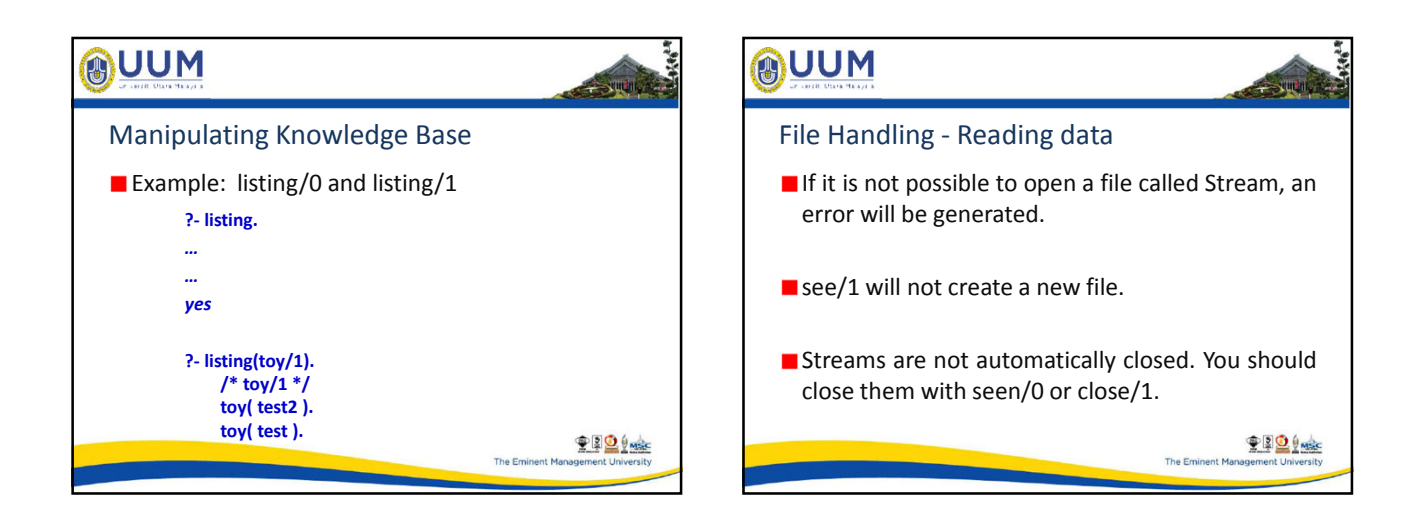

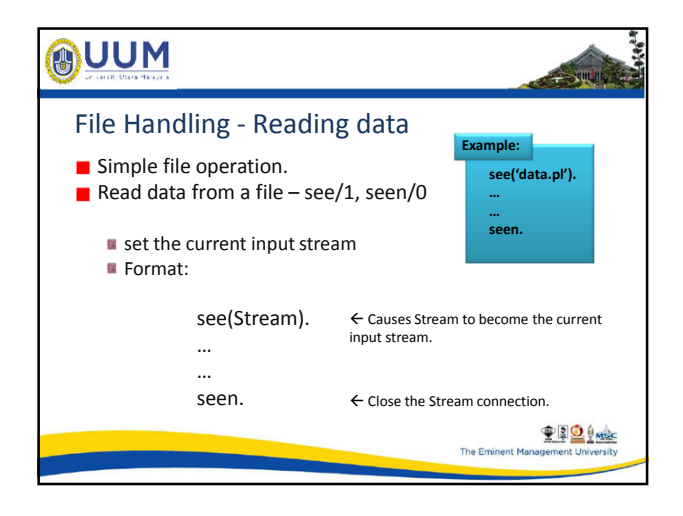

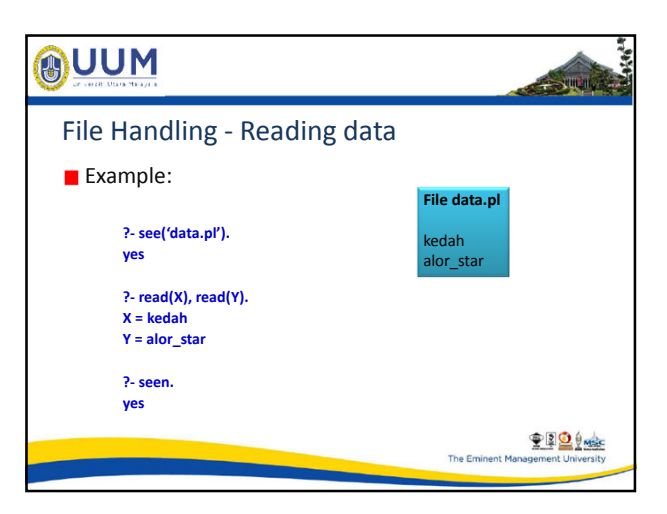

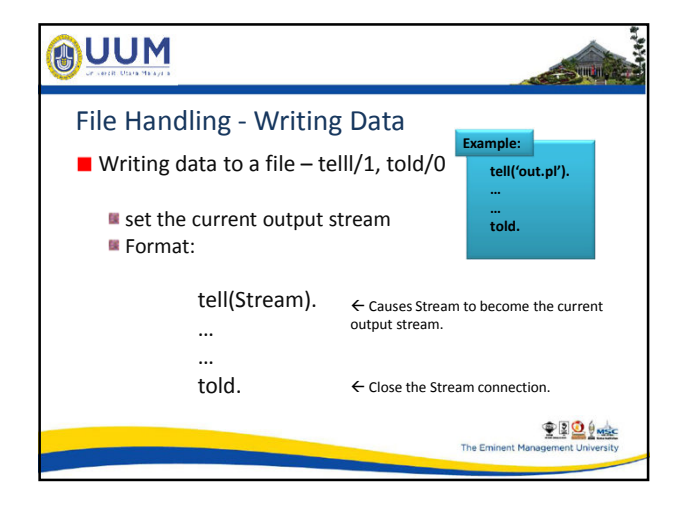

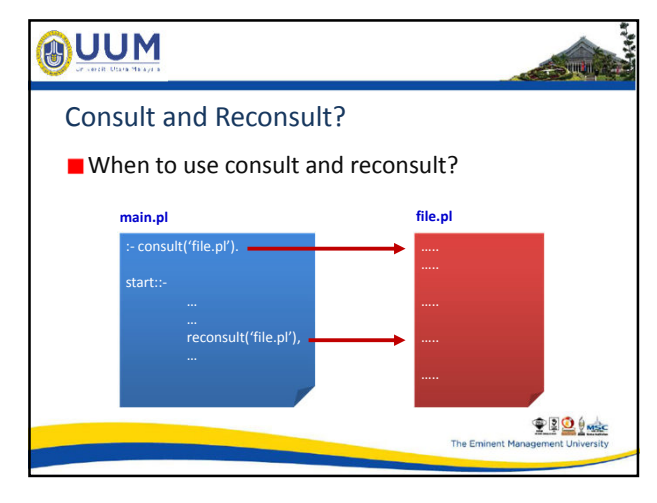

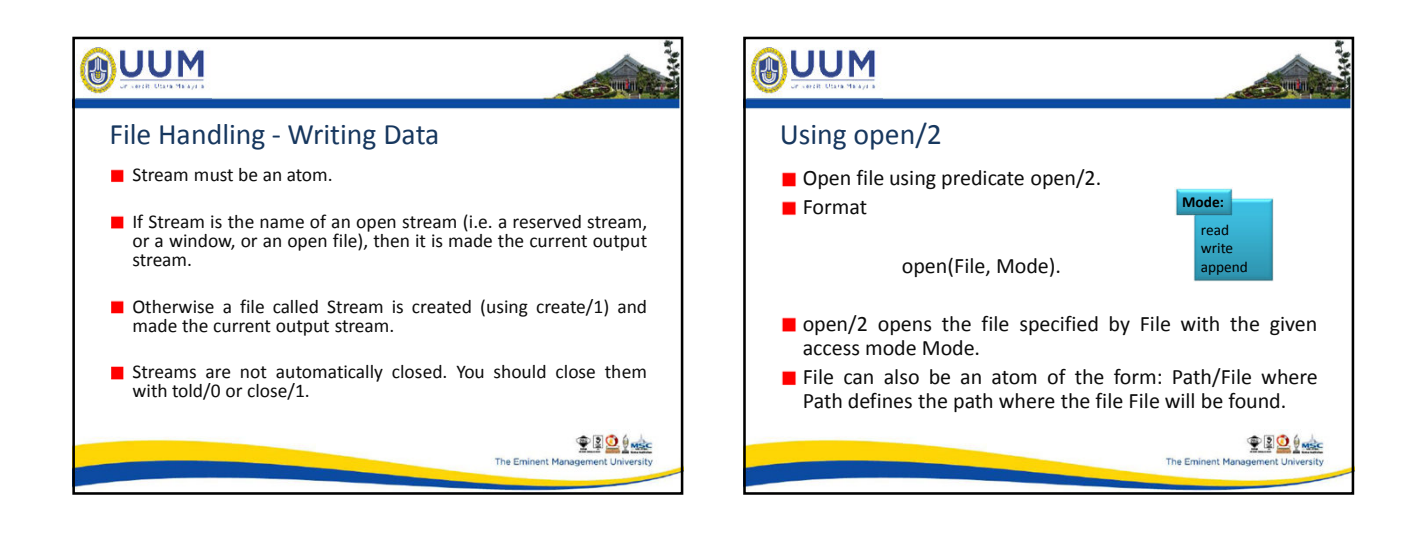

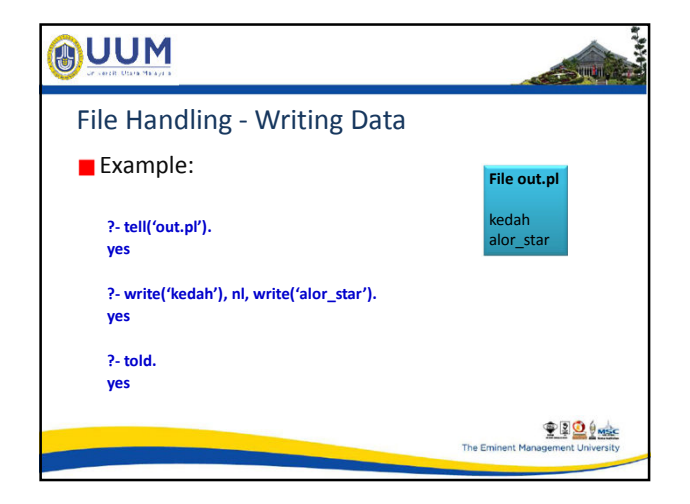

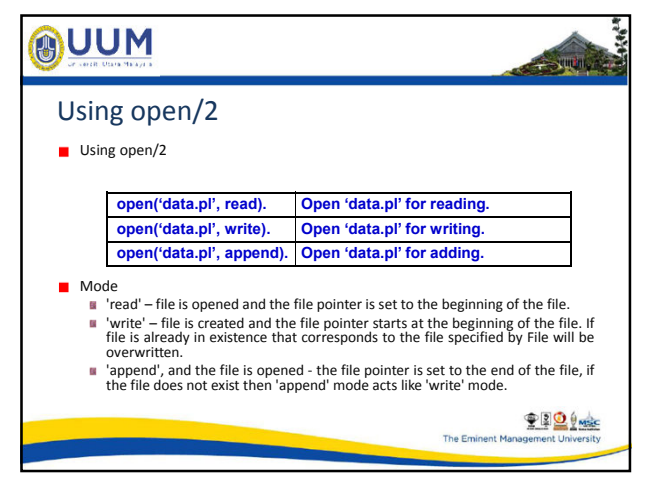

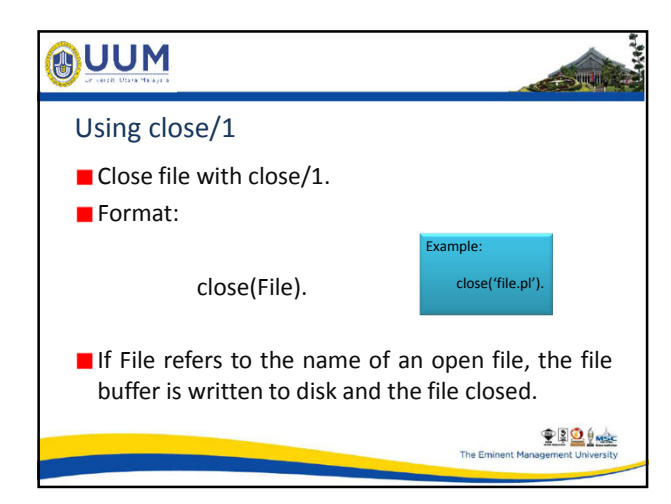

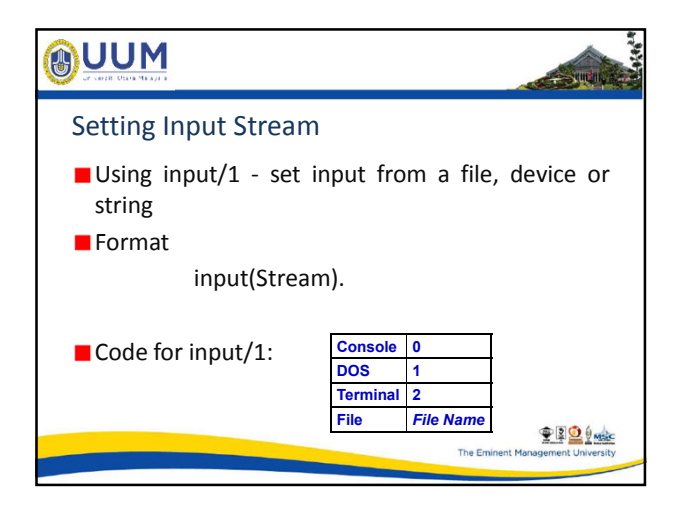

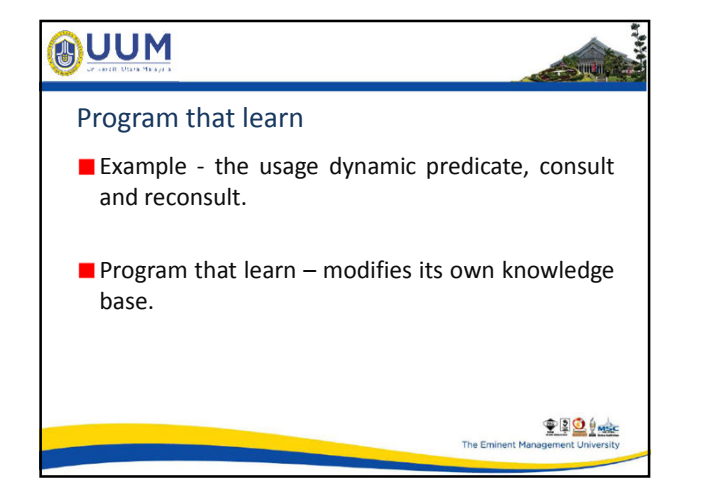

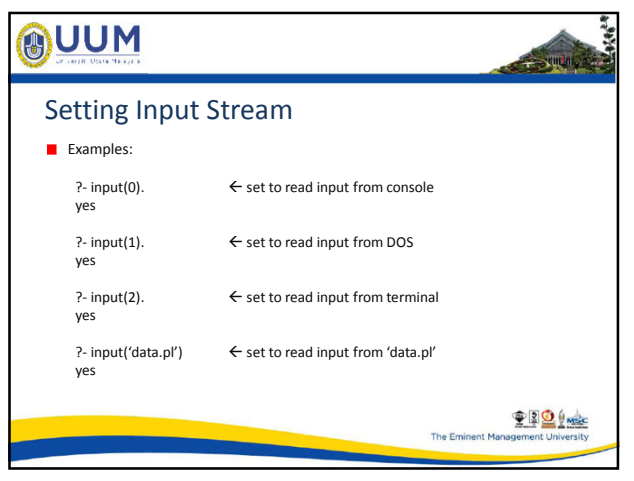

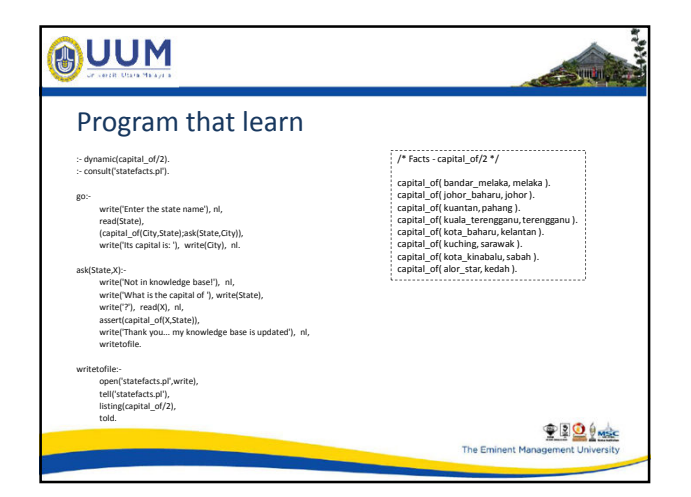

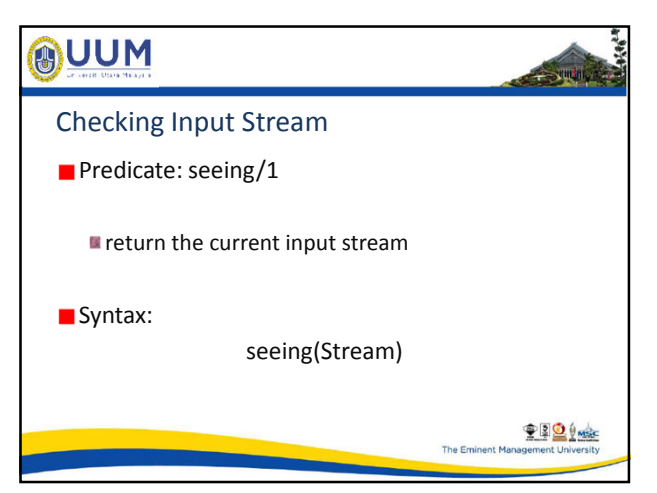

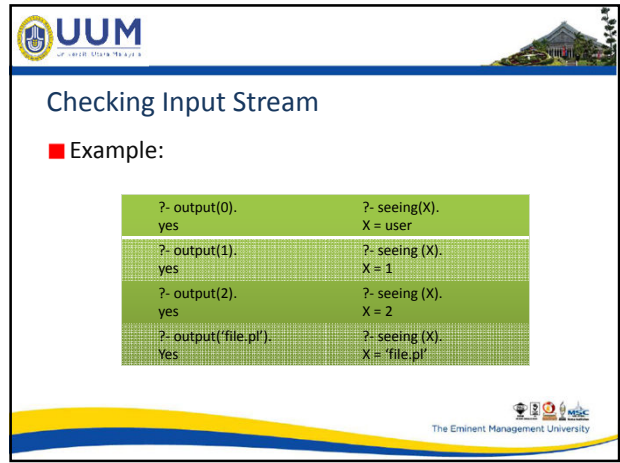

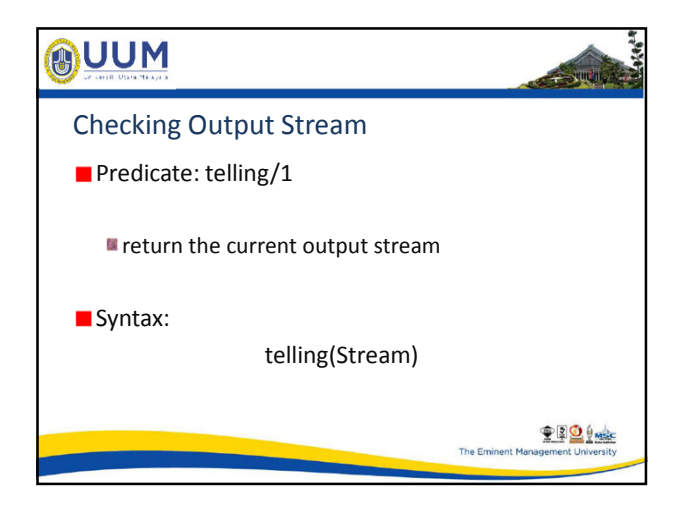

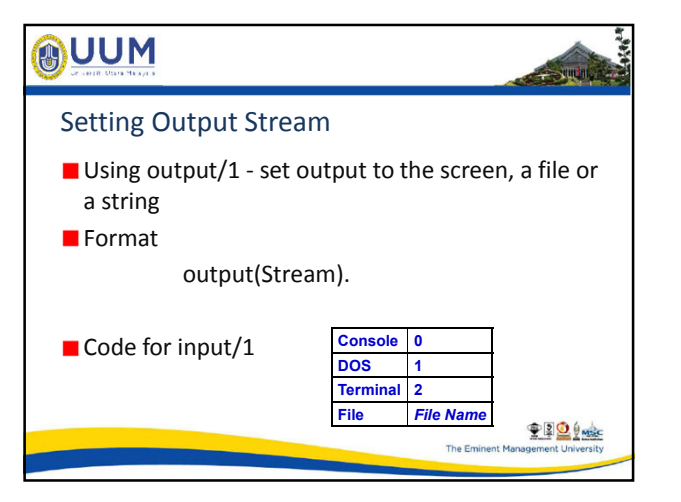

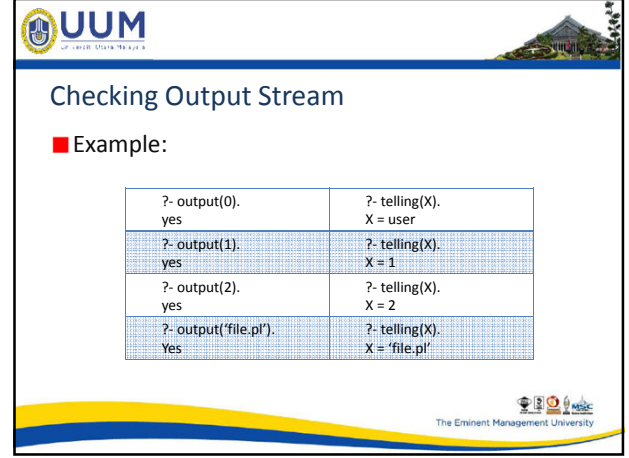

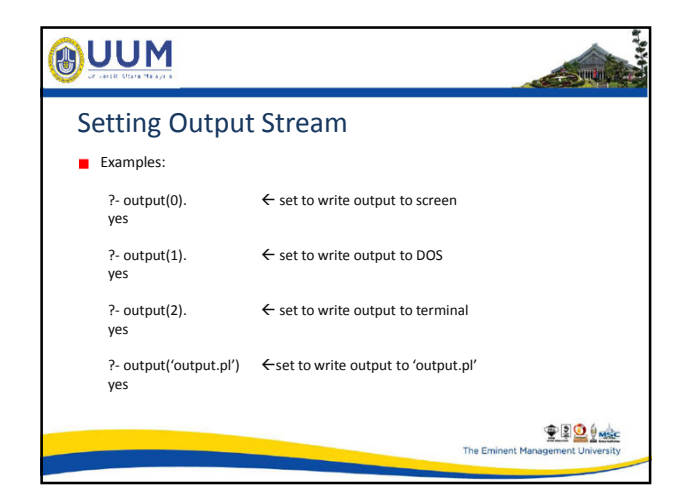